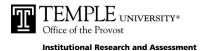

Institutional Research & Assessment 1200 Carnell Hall, Temple University Hours: Mon - Fri, 8:30 am - 5:00 pm (215) 204-8611 www.titan.temple.edu/marcexams

# EXAM ACCESS SYSTEM (EAS) APPLICATION FORM

(EAS website: apps.temple.edu/marcexams)

## **Please Print Clearly**

| Last Name:  | First Name:   |                     |         |  |
|-------------|---------------|---------------------|---------|--|
| Phone 1:    |               | Phone 2 (optional): |         |  |
| Department: | College:      |                     | Campus: |  |
| TUid:       | AccessNet ID: | Email Address:      |         |  |
|             |               |                     |         |  |

## Proxy Access for Authorized Representatives (maximum of 2)

Each person listed below will be able to view and print your reports from her/his **Exam Access System** account. In order to use this option, each proxy must submit a completed **Exam Access System** application (if she/he has not already signed up for the service).

| Last Name | First Name | TUid | Department | Phone | Add/Remove |
|-----------|------------|------|------------|-------|------------|
|           |            |      |            |       |            |
|           |            |      |            |       |            |
|           |            |      |            |       |            |

## **General Information**

The **Exam Access System (EAS)** allows instructors to access via the web the output from exams they have submitted for processing. The standard web output includes a statistical report (IAP) in PDF format, a raw data text file, and a summary score Excel file. Since output is received via the web, instructors can retrieve their scoring key and test sheets at their convenience or when they drop off their next exam.

Exam output will be available from EAS within 1 business day.

To use EAS, you will need:

- o a computer that can access the internet and has Adobe Reader 6.0 or higher installed
- o a valid AccessNet network account
- o a completed and signed **Exam Access System** application form delivered to IRA (with Temple ID)

#### Terms

Please note that web output is in lieu of printed output. Scoring keys and test sheets not picked up within six weeks after the end of the semester will be destroyed by IRA. Also, IRA cannot be responsible for delays due to equipment malfunctions, interruptions in University networks, expired network accounts, or other problems beyond our control.

By signing this application, I acknowledge that I have read and understand the terms of this service:

| Signature:                                                       | Date: |
|------------------------------------------------------------------|-------|
| Bring your Temple ID with your application to 1200 Carnell Hall. |       |
|                                                                  |       |

 Date Submitted \_\_\_\_\_\_
 Initials \_\_\_\_\_\_
 Date Processed \_\_\_\_\_\_
 Initials \_\_\_\_\_\_